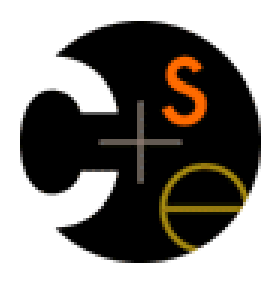

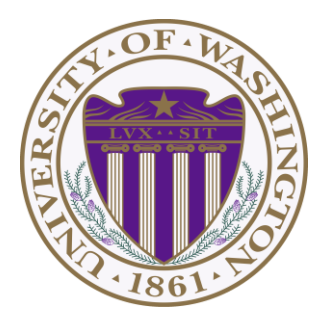

# CSE332: Data Abstractions

#### Lecture 13: Graph Traversal / Topological Sort

James Fogarty Winter 2012

Including slides developed in part by Ruth Anderson, James Fogarty, Dan Grossman, Richard Ladner, Steve Seitz

#### *Midterm Question 1b*

$$
for (i = 1; i \le n; i = i * 2) {\n for (j = 0; j < i; j++) {\n sum++;\n }\n}
$$

For **n = 64**, outer loop will set **i** to values: 1, 2, 4, 8, 16, 32, 64

**sum** will have final value  $1 + 2 + 4 + 8 + 16 + 32 + 64 = 2n - 1$ 

- There will be more opportunities to lose style points on Project 2 – But here are some common issues in Project 1 code
- Indentation. Be consistent about tabs versus spaces.
	- Look at your code in a non-Eclipse editor and make sure it looks right (e.g., emacs, vim, notepad)

- There will be more opportunities to lose style points on Project 2 – But here are some common issues in Project 1 code
- Remember your 142 / 143 style rules
	- Constants should be constant and capitalized private static final int INITIAL ARRAY SIZE =  $10$ ;
	- Use proper Java naming conventions camelCase
	- Give useful names to variables and methods a is not an acceptable name for your inner array

- There will be more opportunities to lose style points on Project 2
	- But here are some common issues in Project 1 code
- Remember your 142 / 143 style rules
	- Comments! Write them!
		- They are not just for public methods
		- Many of you missing them for private methods, inner classes
		- This is **not** a helpful comment

```
// constructor
public ArrayStack() {
       \bullet \bullet \bullet}
```
- There will be more opportunities to lose style points on Project 2
	- But here are some common issues in Project 1 code
- Remember your 142 / 143 style rules
	- Comments! Write them!
		- Useful to frame comments in terms of pre/post conditions
			- The expected input (valid ranges for each parameter)
			- Under what conditions exceptions will thrown
			- What will be returned
		- Also comment complex sections of code, as you will not remember exactly what you were doing 6 weeks later

- There will be more opportunities to lose style points on Project 2 – But here are some common issues in Project 1 code
- Remember your 142 / 143 style rules
	- Boolean zen

```
if (size == 0) { \bold{vs.} return size == 0;
   return true;
} else {
  return false;
}
```
- There will be more opportunities to lose style points on Project 2 – But here are some common issues in Project 1 code
- Remember your 142 / 143 style rules
	- Boolean zen

```
if (size == 0) { \bold{vs.} return size == 0;
   return true;
} else {
  return false;
}
```
- There will be more opportunities to lose style points on Project 2 – But here are some common issues in Project 1 code
- Do not use unnecessary fields that introduce more potential errors
	- $-$  No need for  $size$  in the ListStack if you only use it to check whether the list was empty (i.e., just check if head is  $null)$
- Whitespace can be beautiful! Use it appropriately for readability return size==0?true:false; is bad zen and hard to read
- Do not delay the write up until 30 minutes before the project is due
	- It will be a worth a substantial chunk of your points
	- Your responses will not be up to par

#### *Adjacency Matrix Properties*

- Running time to:
	- Get a vertex's out-edges: *O*(|V|)
	- Get a vertex's in-edges: *O*(|V|)
	- Decide if some edge exists: *O*(1)
	- Insert an edge: *O*(1)
	- Delete an edge: *O*(1)
- Space requirements:  $|V|^2$  bits
- Best for sparse or dense graphs?
	- Best for dense graphs

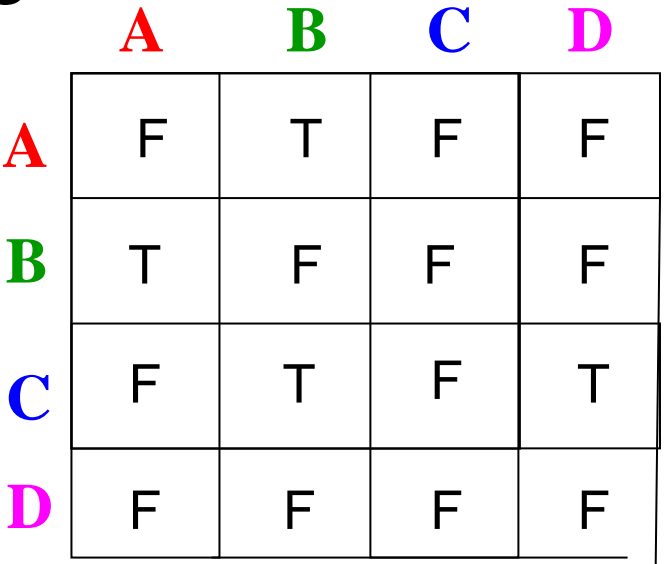

#### *Adjacency List Properties*

- Running time to:
	- Get all of a vertex's out-edges: *O*(*d*) where *d* is out-degree of vertex
	- Get all of a vertex's in-edges: O(|E|) (but could keep a second adjacency list for this!)
	- Decide if some edge exists:

*O*(*d*) where *d* is out-degree of source

- Insert an edge: *O*(1) (unless you need to check if it's there)
- Delete an edge: *O*(*d*) where *d* is out-degree of source
- Space requirements:
	- *O*(|V|+|E|)
- Best for dense or sparse graphs?
	- Best for sparse graphs, so usually just stick with linked lists

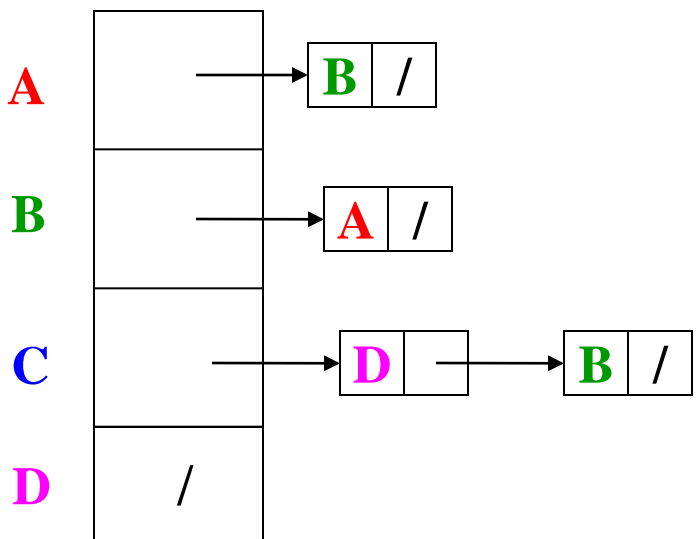

#### *Undirected Graphs*

Adjacency matrices & adjacency lists both do fine for undirected graphs

- Matrix: Could save space by using only about half the array
	- How would you "get all neighbors"?
- Lists: Each edge in two lists to support efficient "get all neighbors"

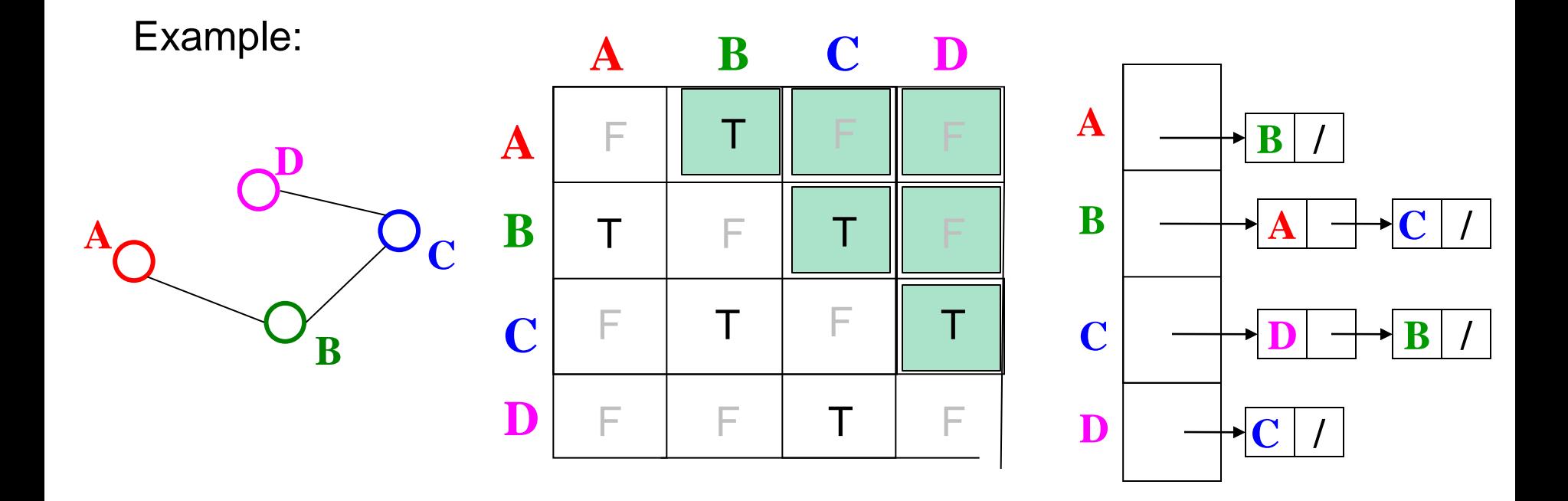

## *Some Applications: Moving Around Washington*

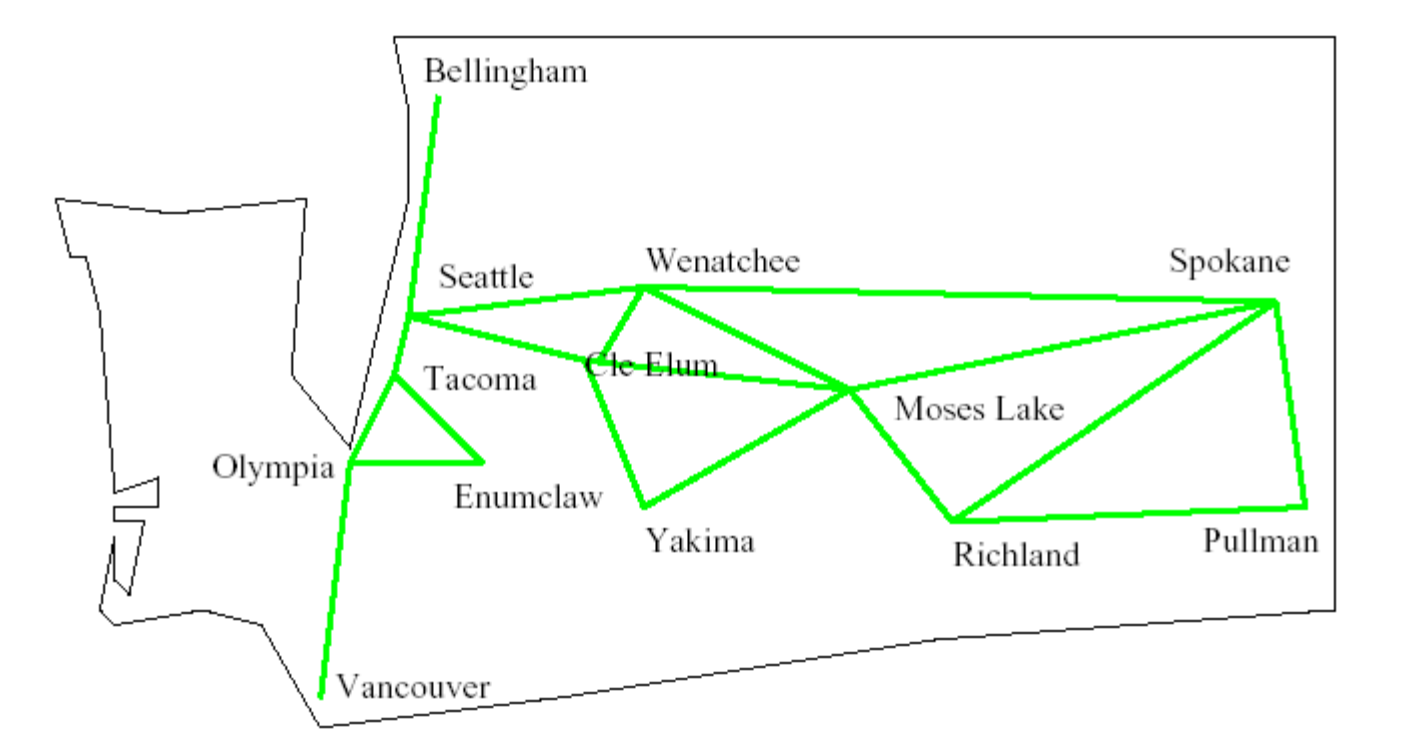

**What's the** *shortest way* **to get from Seattle to Pullman?**

## *Some Applications: Moving Around Washington*

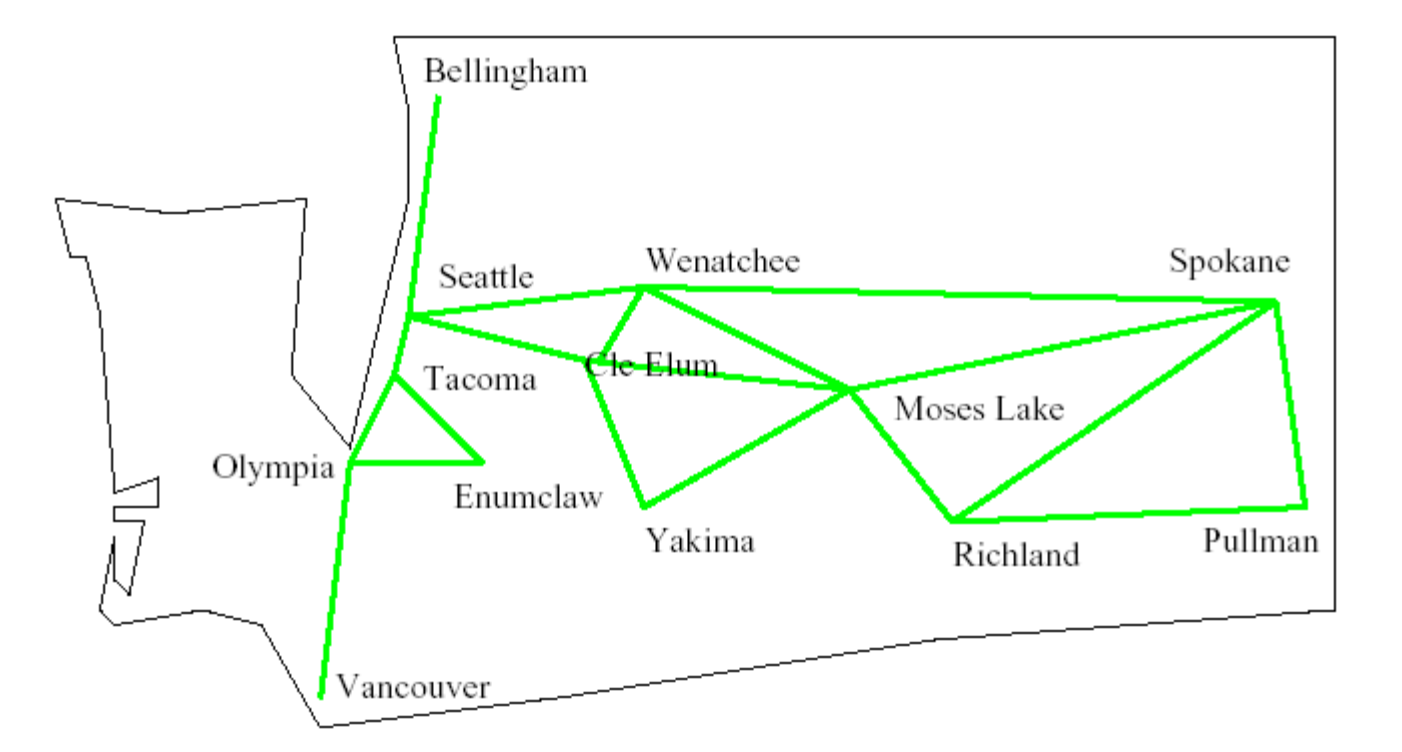

**What's the** *fastest way* **to get from Seattle to Pullman?**

## *Some Applications: Reliability of Communication*

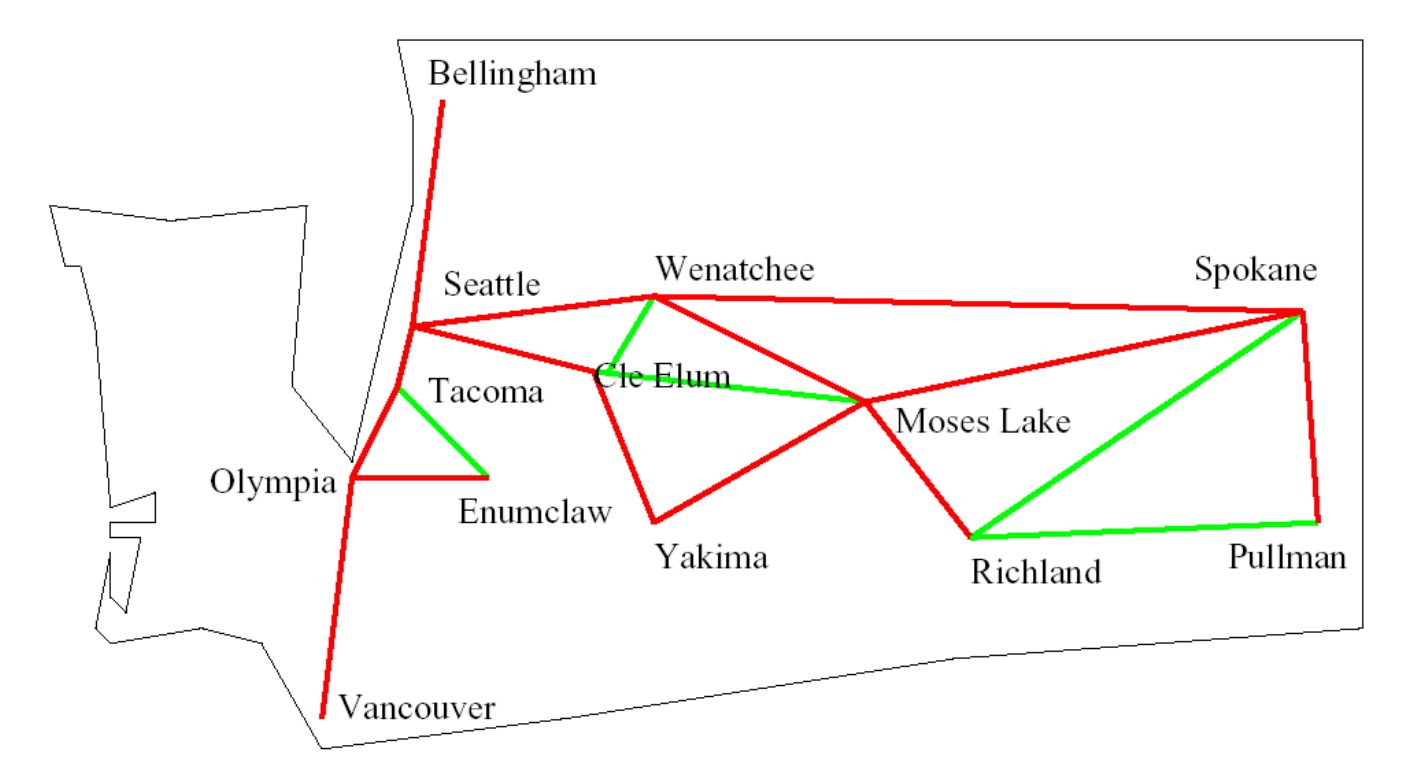

#### **If Wenatchee's phone exchange** *goes down***, can Seattle still talk to Pullman?**

#### *Some Applications: Bus Routes in Downtown Seattle*

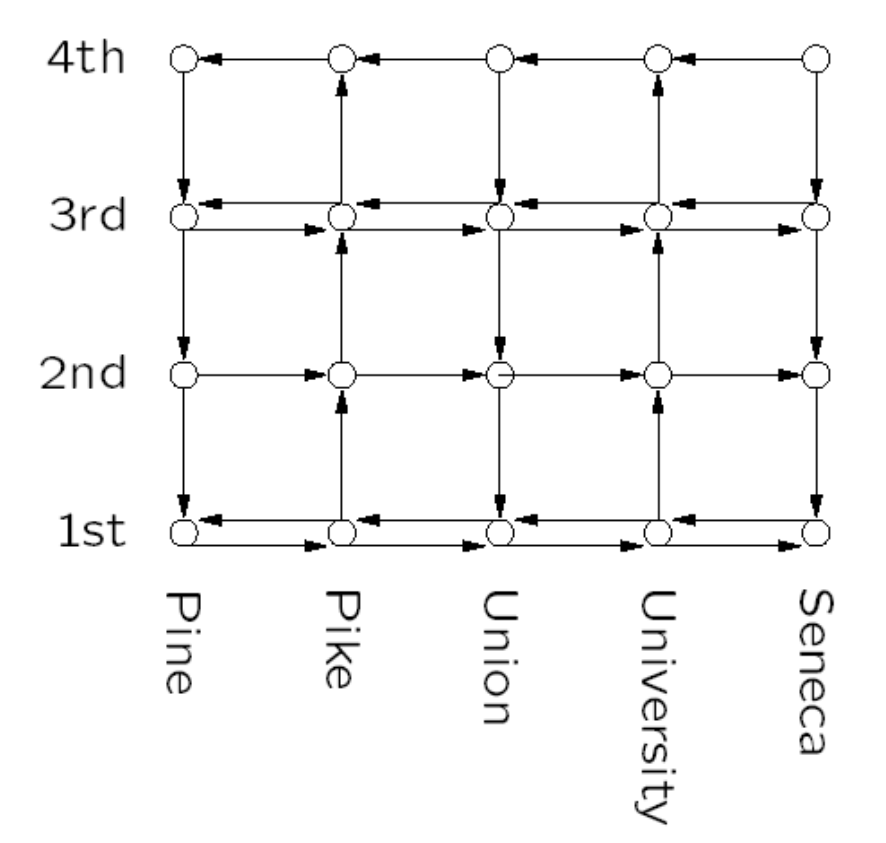

**If we're at 3rd and Pine, how can we get to 1 st and University using Metro? How about 4th and Seneca?**

#### *Graph Traversals*

For an arbitrary graph and a starting node **v**, find all nodes *reachable* from **v** (i.e., there exists a path)

- Possibly "do something" for each node
- e.g., print to output, set some field, return from iterator, etc.

Related Problems:

- Is an undirected graph connected?
- Is a directed graph weakly / strongly connected?
	- For strongly, need a cycle back to starting node

Basic Idea:

- Keep following nodes
- But "mark" nodes after visiting them, so the traversal terminates and processes each reachable node exactly once

#### *Abstract Idea*

```
 traverseGraph(Node start) {
      Set pending = emptySet();
      pending.add(start)
     mark start as visited
     while(pending is not empty) {
       next = pending.remove()
        for each node u adjacent to next
           if(u is not marked) {
             mark u
             pending.add(u)
 }
 }
 }
```
Why do we need to **mark** nodes?

#### *Running Time and Options*

- Assuming add and remove are *O*(1), entire traversal is *O*(|E|) – Use an adjacency list representation
- The order we traverse depends entirely on add and remove
	- Popular choice: a stack "depth-first graph search" "DFS"
	- Popular choice: a queue "breadth-first graph search" "BFS"
- DFS and BFS are "big ideas" in computer science
	- Depth: recursively explore one part before going back to the other parts not yet explored
	- Breadth: Explore areas closer to the start node first

#### *Recursive DFS, Example with Tree*

• A tree is a graph and DFS and BFS are particularly easy to "see"

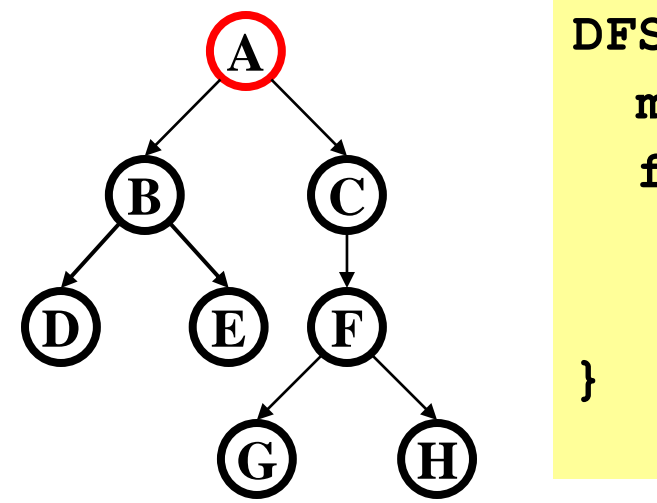

```
DFS(Node start) {
   mark and process start
   for each node u adjacent to start
     if u is not marked
       DFS(u)
```
- Order processed: A, B, D, E, C, F, G, H
- Exactly what we called a "pre-order traversal" for trees
	- The marking is because we support arbitrary graphs and we want to process each node exactly once

#### *DFS with Stack, Example with Tree*

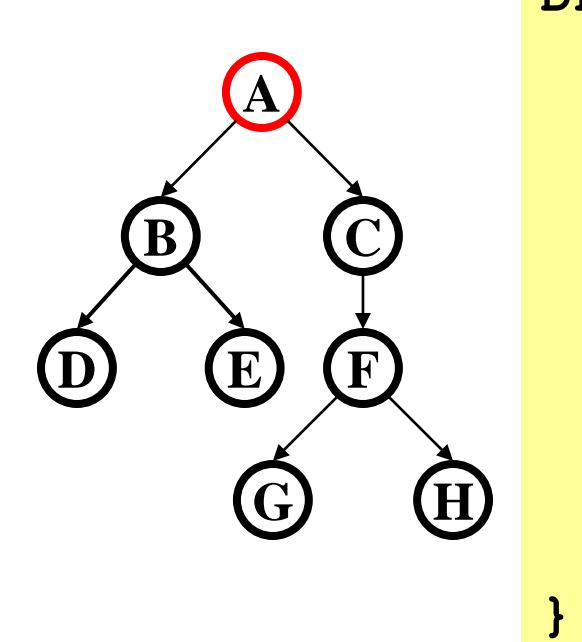

**DFS2(Node start) { initialize stack s to hold start mark start as visited while(s is not empty) { next = s.pop() // and "process" for each node u adjacent to next if(u is not marked) mark u and push onto s }**

- Order processed: A, C, F, H, G, B, E, D
- A different but perfectly fine traversal

#### *BFS with Queue, Example with Tree*

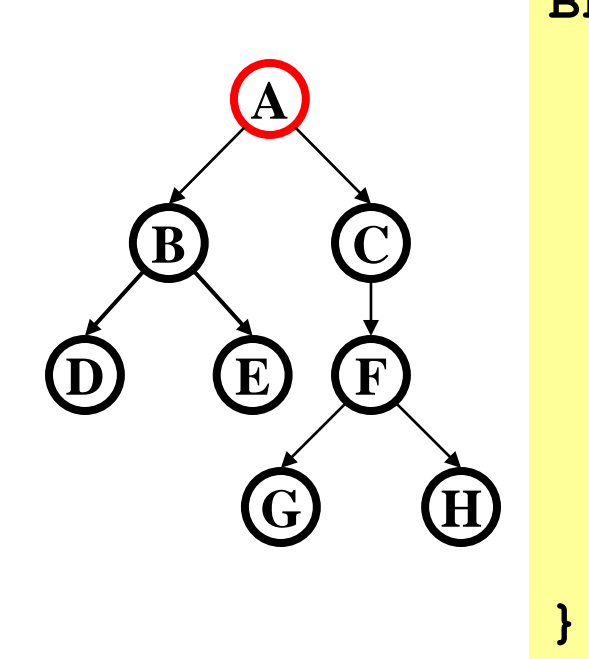

**BFS(Node start) { initialize queue q to hold start mark start as visited while(q is not empty) { next = q.dequeue() // and "process" for each node u adjacent to next if(u is not marked) mark u and enqueue onto q }**

- Order processed: A, B, C, D, E, F, G, H
- A "level-order" traversal

#### *Comparison*

- Breadth-first always finds shortest paths, i.e. "optimal solutions"
	- Better for "what is the shortest path from **x** to **y**"
- But depth-first can use less space in finding a path
	- If *longest path* in the graph is **p** and highest out-degree is **d** then DFS stack never has more than **d\*p** elements
	- But a queue for BFS may hold *O*(|V|) nodes
- A third approach:
	- *Iterative deepening (IDFS)*:
		- Try DFS up to recursion of **K** levels deep.
		- If that fails, increment **K** and start the entire search over
	- Like BFS, finds shortest paths. Like DFS, less space.

#### *Saving the Path*

- Our graph traversals can answer the reachability question:
	- $-$  "Is there a path from node x to node y?"
- But what if we want to actually output the path?
- Easy:
	- Instead of just "marking" a node, store the previous node along the path (when processing **u** causes us to add **v** to the search, set **v.path** field to be **u**)
	- When you reach the goal, follow **path** fields back to where you started (and then reverse the answer)

#### *Example using BFS*

What is a path from Seattle to Austin

- Remember marked nodes are not re-enqueued
- Note shortest paths may not be unique

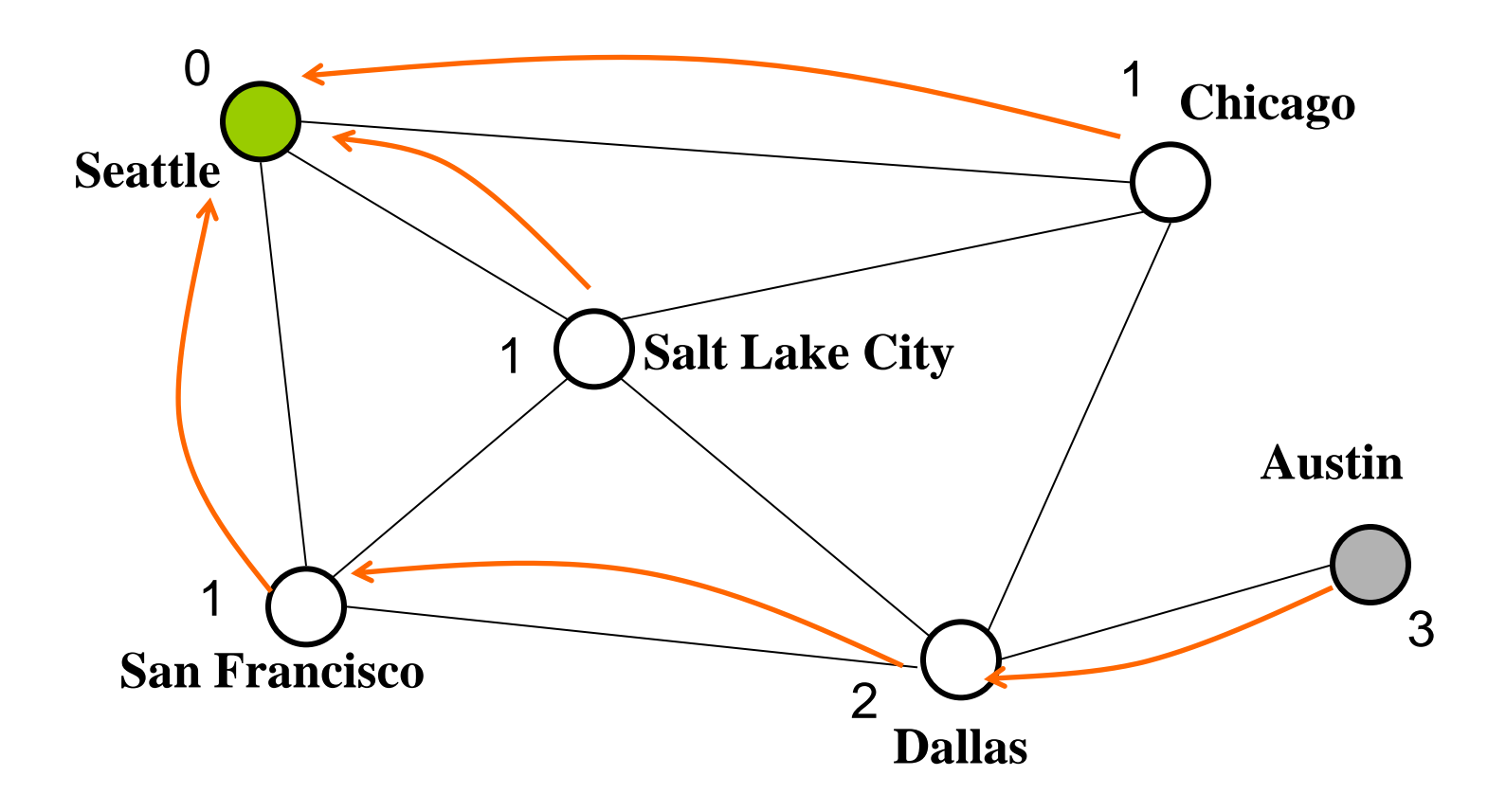

Disclaimer: Do not use for official advising purposes! (Implies that CSE 332 is a pre-req for CSE 312 – not true)

#### *Topological Sort*

Problem: Given a DAG **G=(V,E)**, output all the vertices in order such that if no vertex appears before any other vertex that has an edge to it

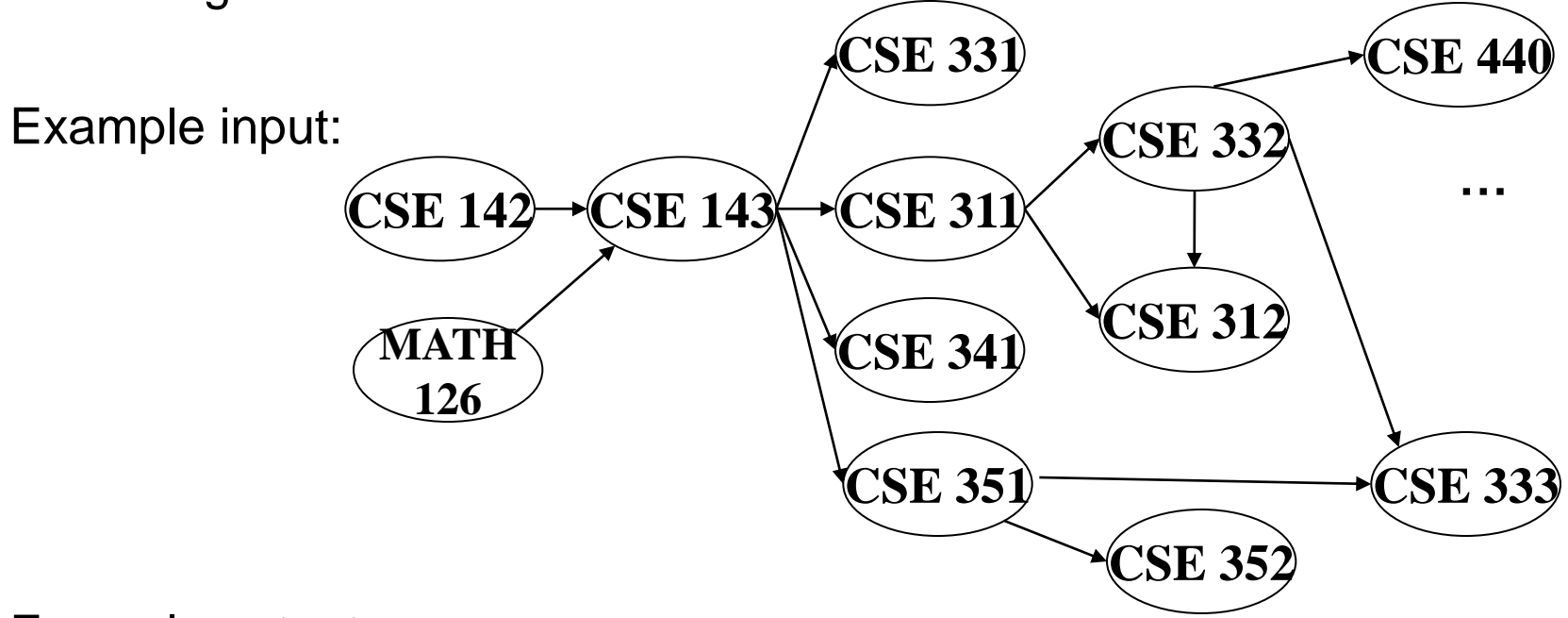

Example output:

142, 126, 143, 311, 331, 332, 312, 341, 351, 333, 440, 352

#### *Questions and Comments*

- Why do we perform topological sorts only on DAGs?
	- Because a cycle means there is no correct answer
- Is there always a unique answer?
	- No, there can be 1 or more answers; depends on the graph
- What DAGs have exactly 1 answer?
	- Lists
- Terminology: A DAG represents a partial order and a topological sort produces a total order that is consistent with it

#### *Uses*

- Figuring out how to finish your degree
- Computing order in which to recompute cells in a spreadsheet
- Determining the order to compile files with dependencies
- In general, using a dependency graph to find an order of execution

#### *A First Algorithm for Topological Sort*

- 1. Label each vertex with its in-degree
	- Think "write in a field in the vertex"
	- You could also do this with a data structure on the side
- 2. While there are vertices not yet output:
	- a) Choose a vertex **v** labeled with in-degree of 0
	- b) Output **v** and conceptually "remove it" from the graph
	- c) For each vertex **u** adjacent to **v**, decrement in-degree of **u**
		- (i.e., **u** such that (**v**,**u**) in **E**)

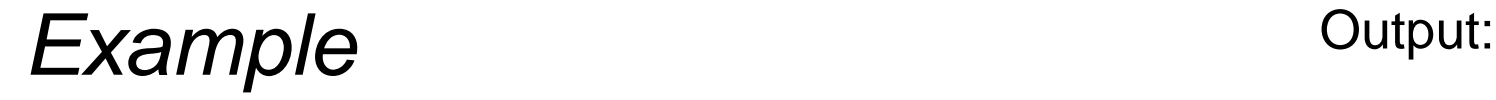

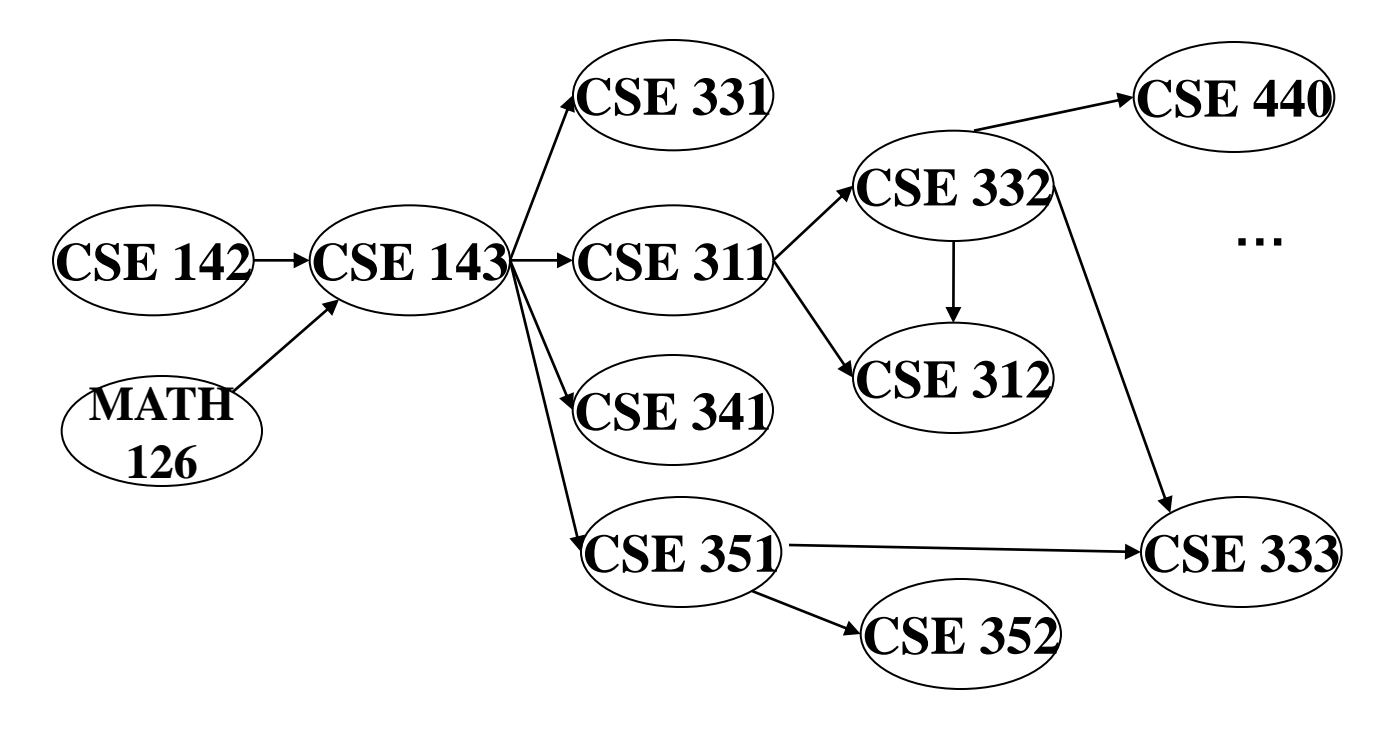

Node: 126 142 143 311 312 331 332 333 341 351 352 440 Removed?

In-degree:

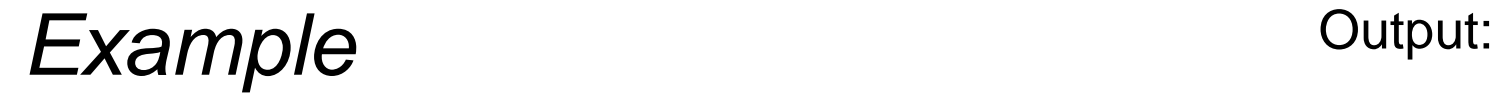

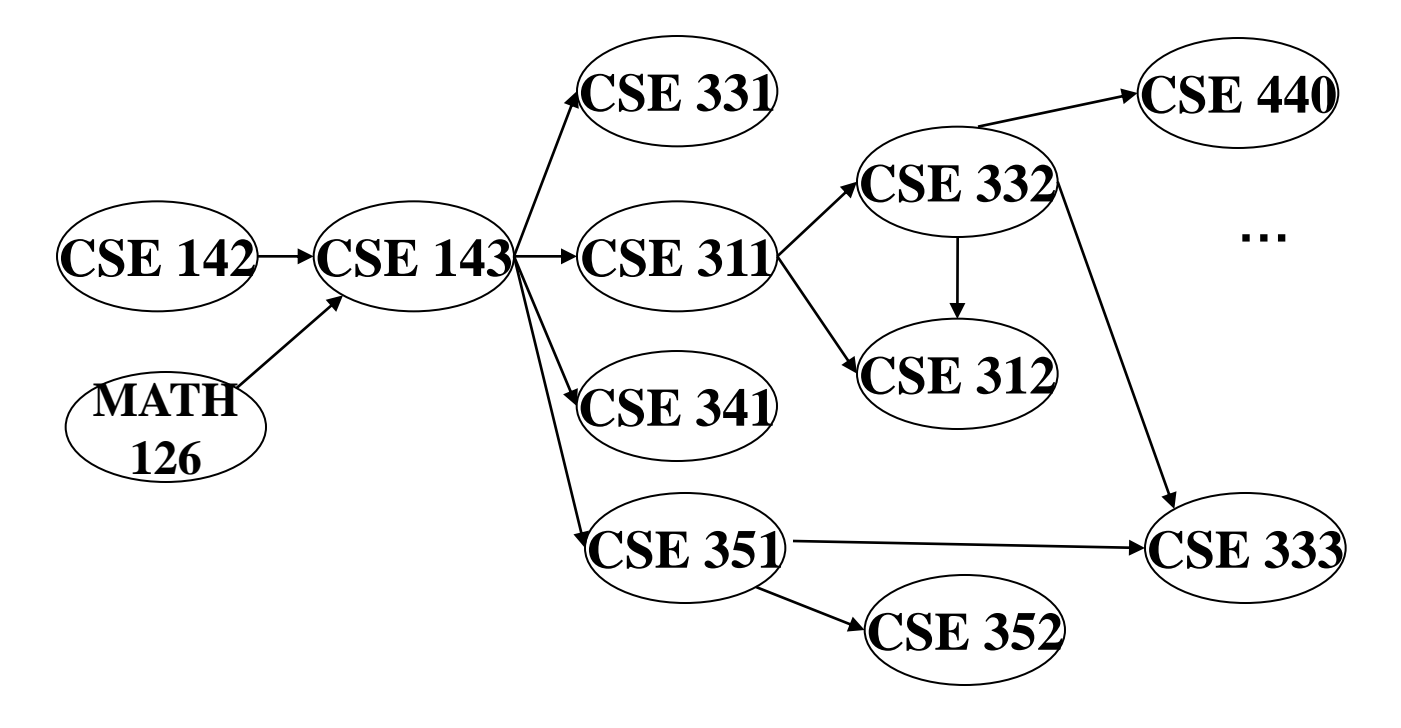

Node: 126 142 143 311 312 331 332 333 341 351 352 440 Removed? In-degree: 0 0 2 1 2 1 1 2 1 1 1 1

#### **Example** Output: 126

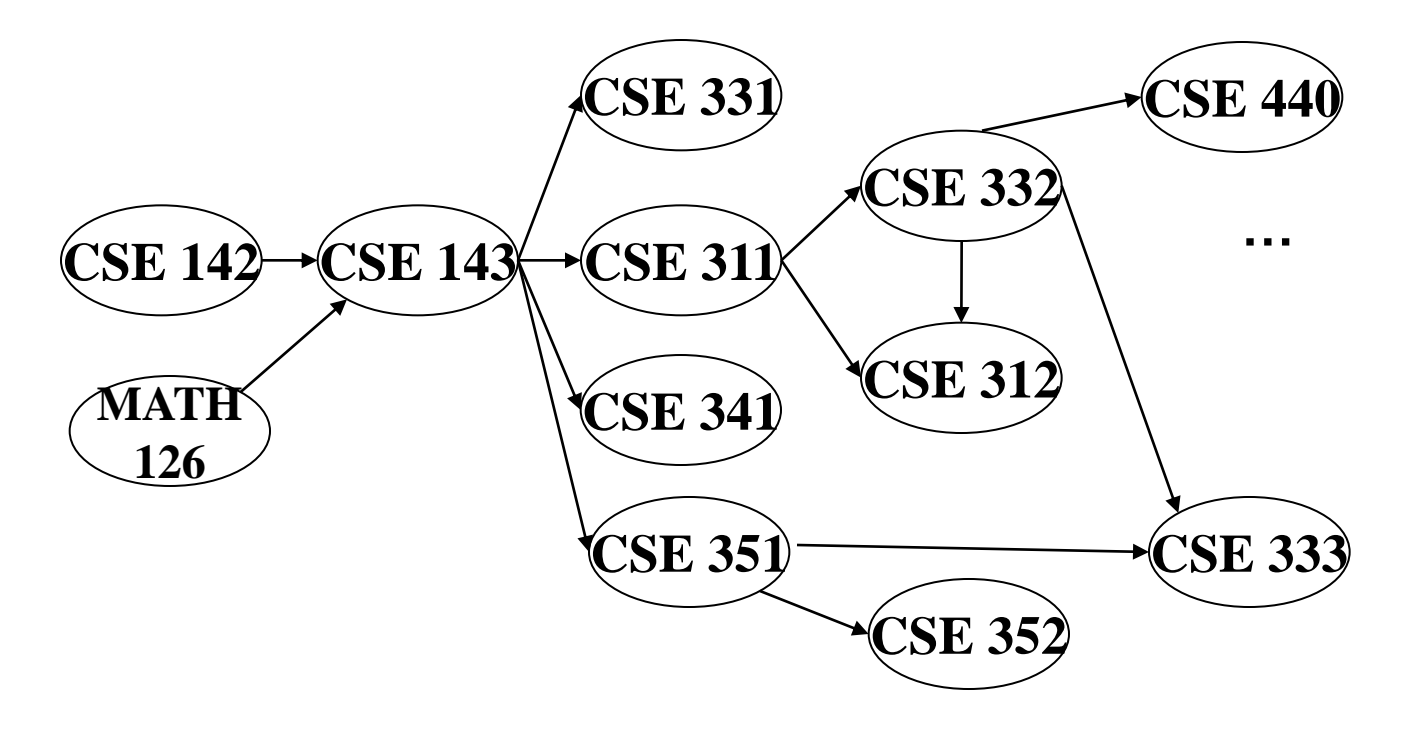

Node: 126 142 143 311 312 331 332 333 341 351 352 440 Removed? x In-degree: 0 0 2 1 2 1 1 2 1 1 1 1 1

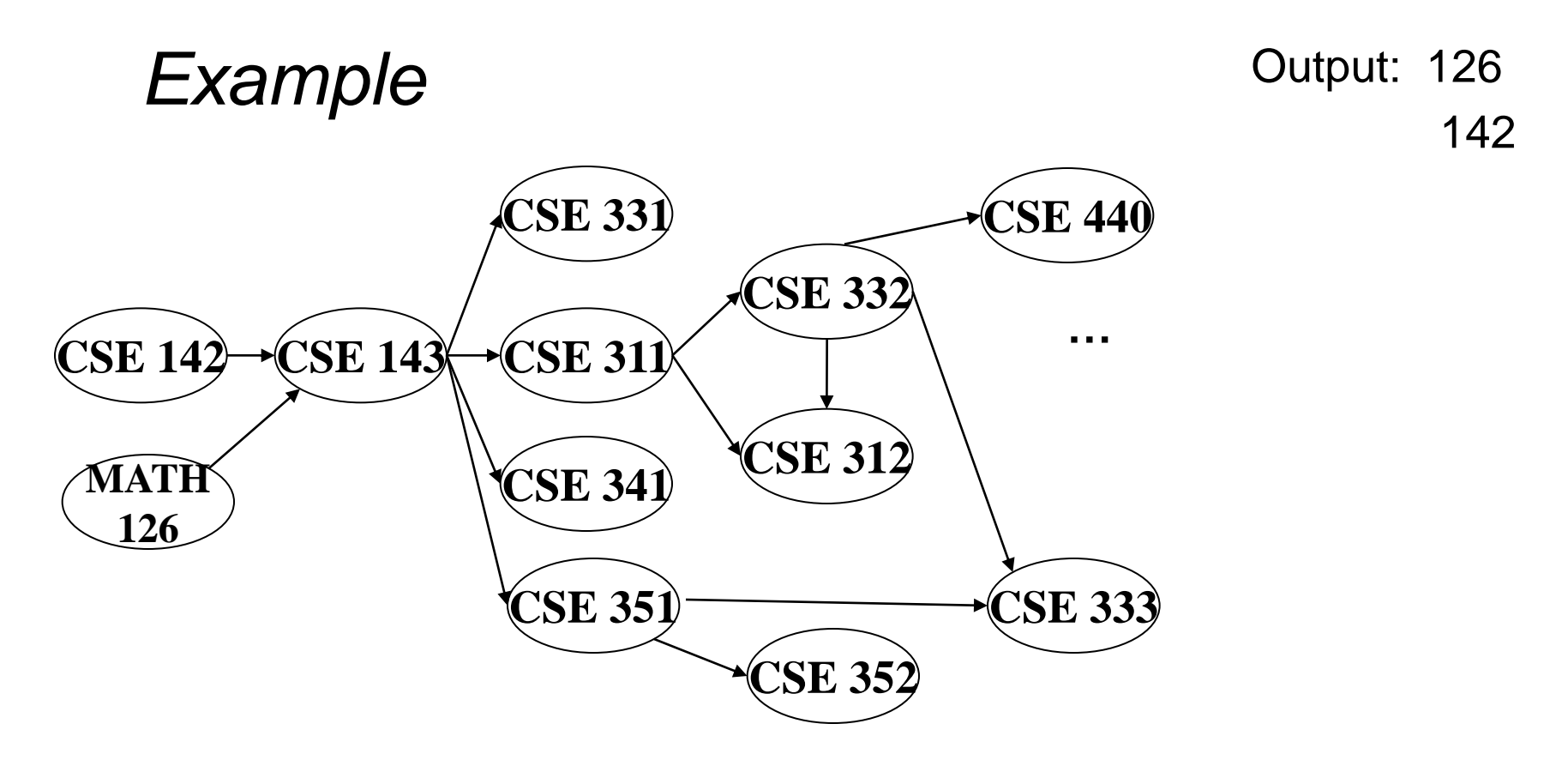

Node: 126 142 143 311 312 331 332 333 341 351 352 440 Removed? x x In-degree: 0 0 2 1 2 1 1 2 1 1 1 1 1 0

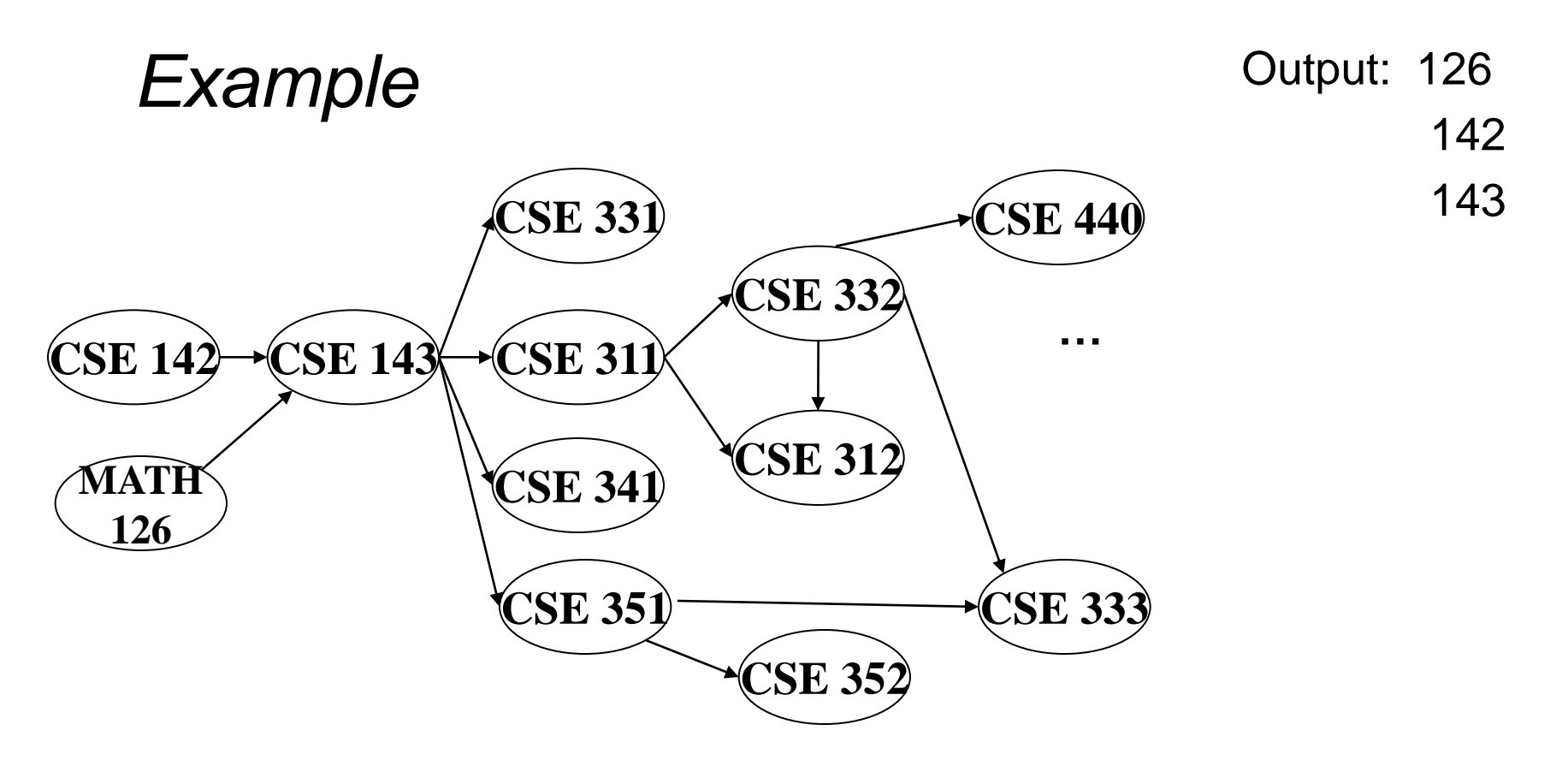

Node: 126 142 143 311 312 331 332 333 341 351 352 440 Removed? x x x In-degree: 0 0 2 1 2 1 1 2 1 1 1 1 1 0 0 0 0 0

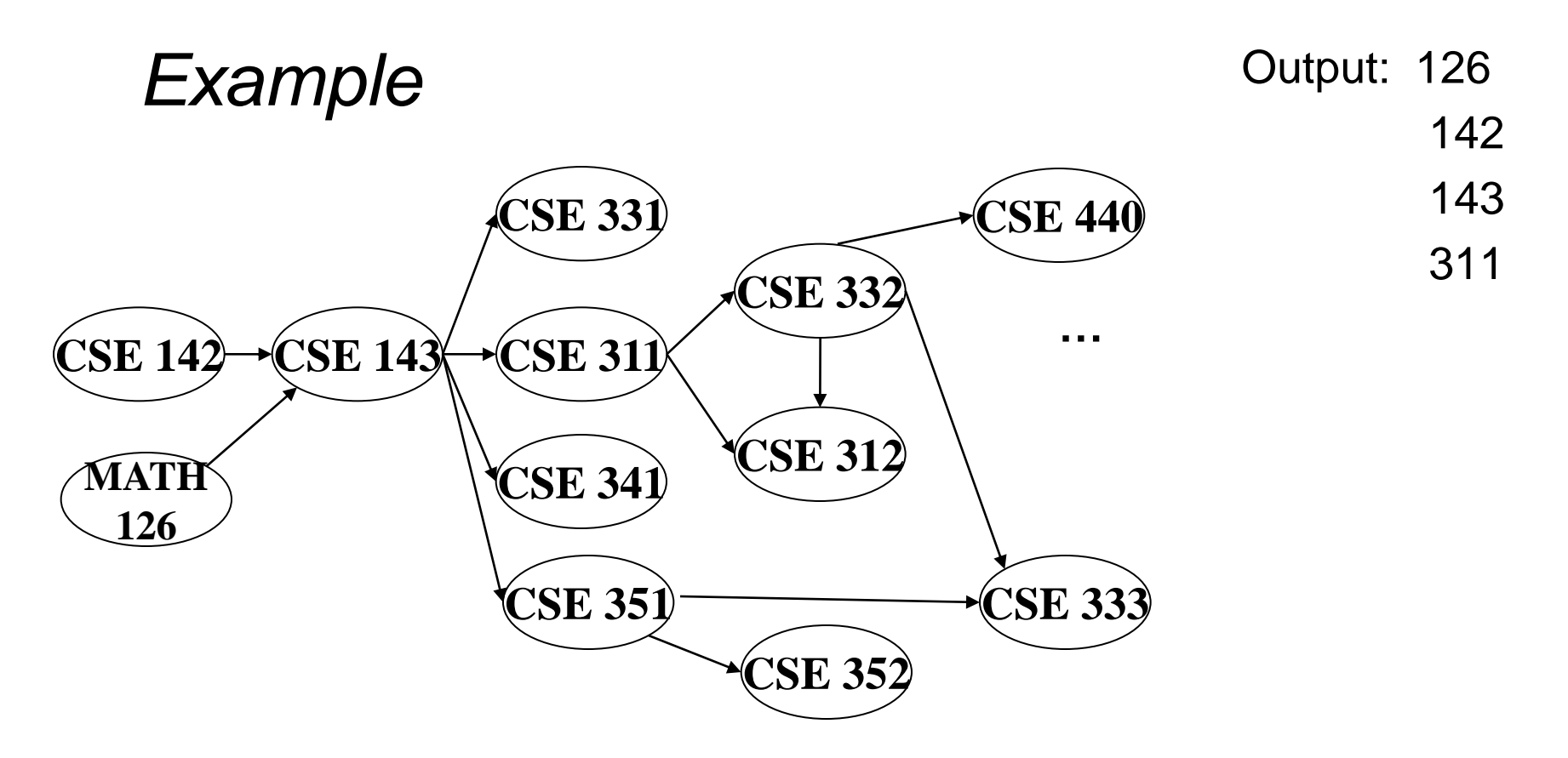

Node: 126 142 143 311 312 331 332 333 341 351 352 440 Removed? x x x x In-degree: 0 0 2 1 2 1 1 2 1 1 1 1 1 0 1 0 0 0 0 0

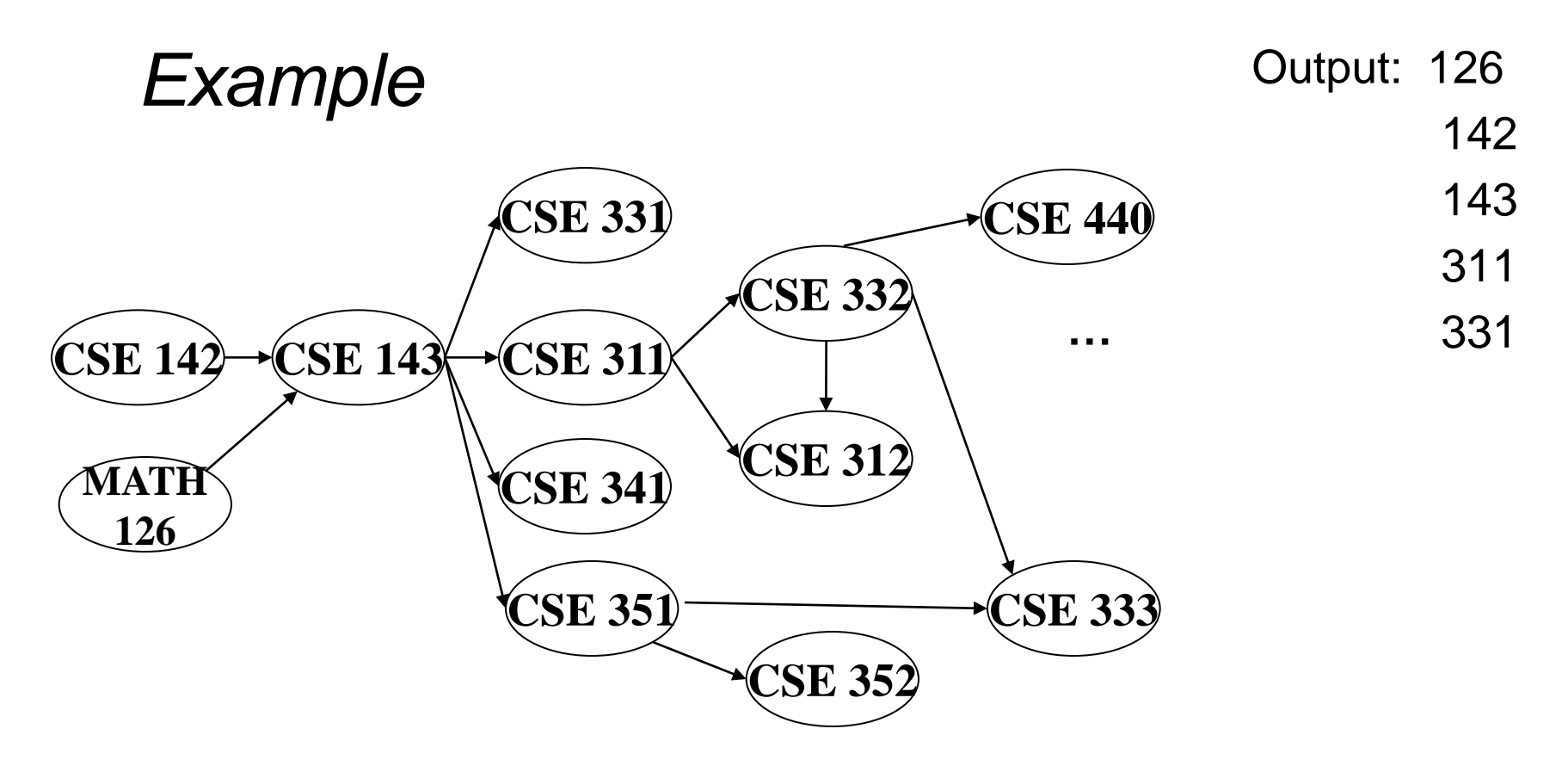

Node: 126 142 143 311 312 331 332 333 341 351 352 440 Removed? x x x x x x In-degree: 0 0 2 1 2 1 1 2 1 1 1 1 1 0 1 0 0 0 0 0

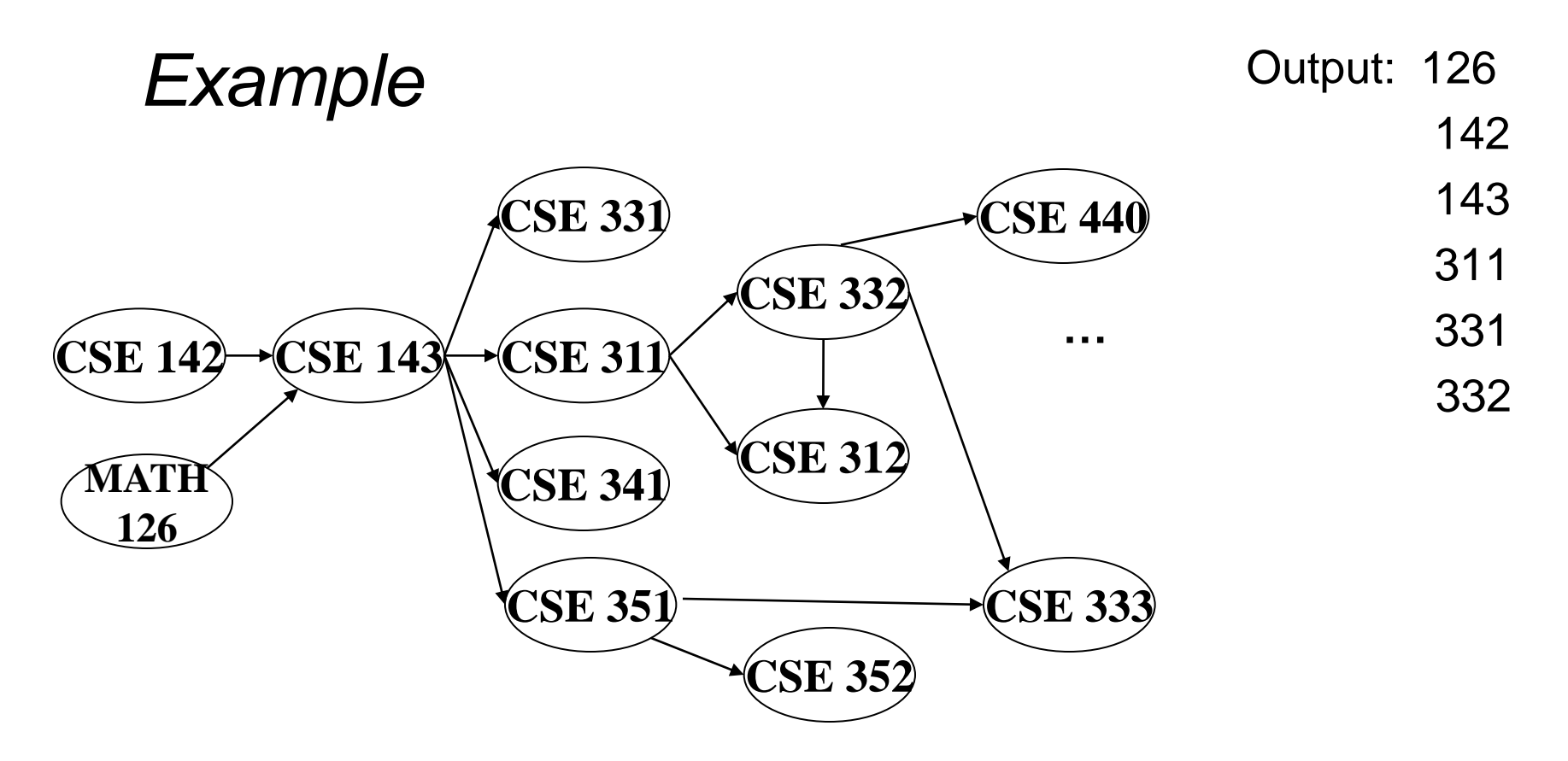

Node: 126 142 143 311 312 331 332 333 341 351 352 440 Removed? x x x x x x x In-degree: 0 0 2 1 2 1 1 2 1 1 1 1 1 0 1 0 0 1 0 0 0 0 0

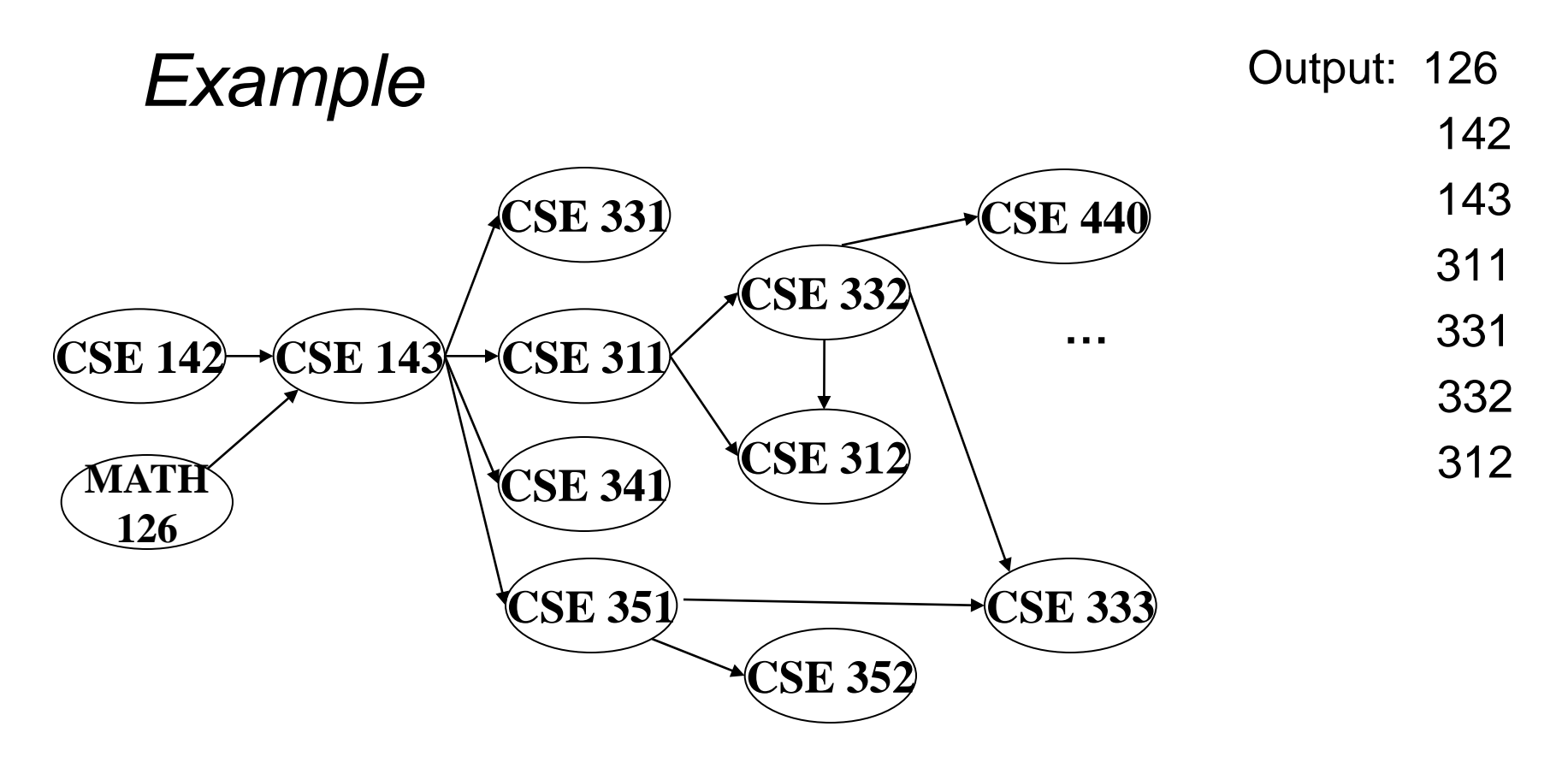

Node: 126 142 143 311 312 331 332 333 341 351 352 440 Removed? x x x x x x x x In-degree: 0 0 2 1 2 1 1 2 1 1 1 1 1 0 1 0 0 1 0 0 0 0 0

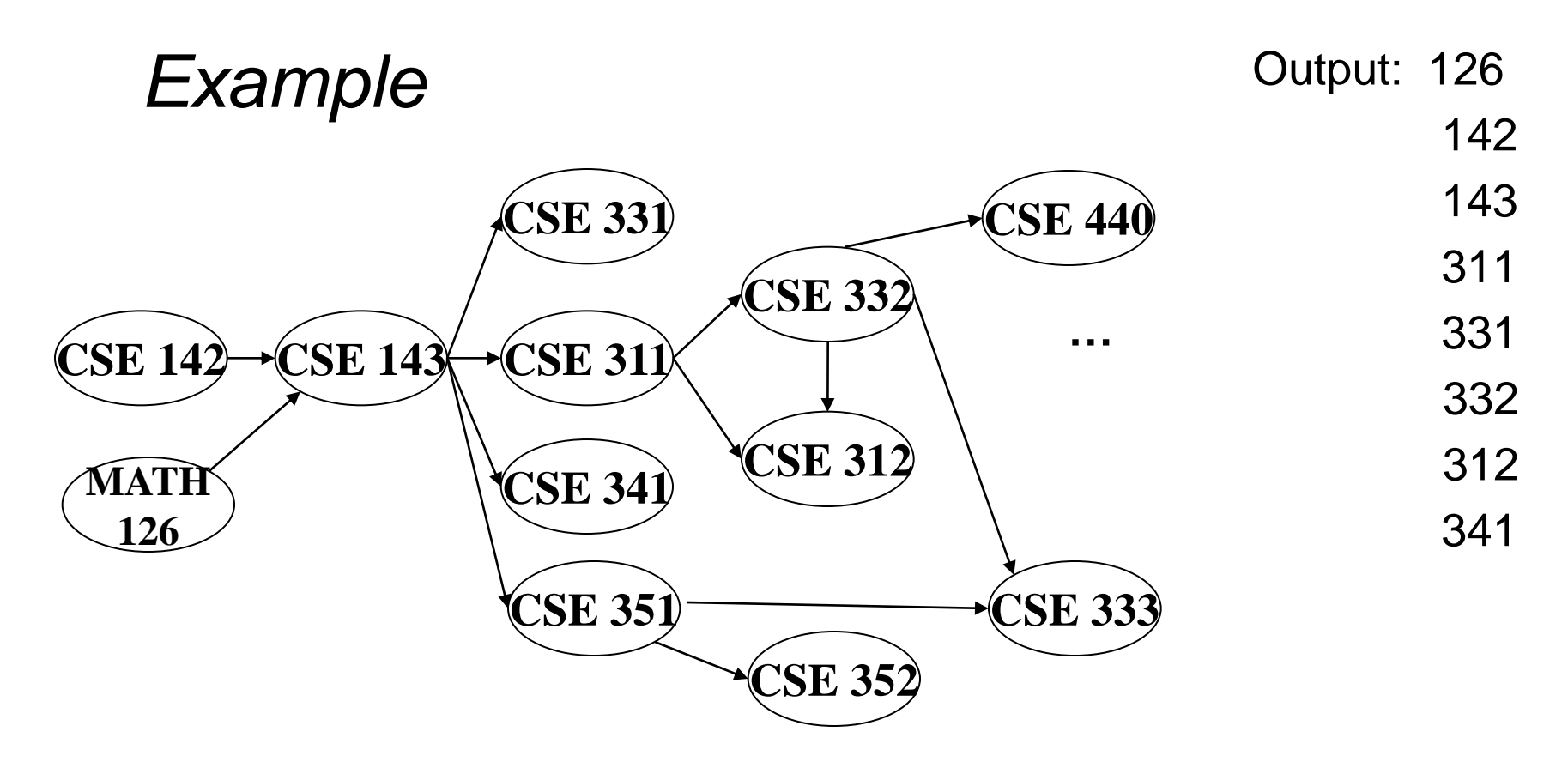

Node: 126 142 143 311 312 331 332 333 341 351 352 440 Removed? x x x x x x x x x In-degree: 0 0 2 1 2 1 1 2 1 1 1 1 1 0 1 0 0 1 0 0 0 0 0

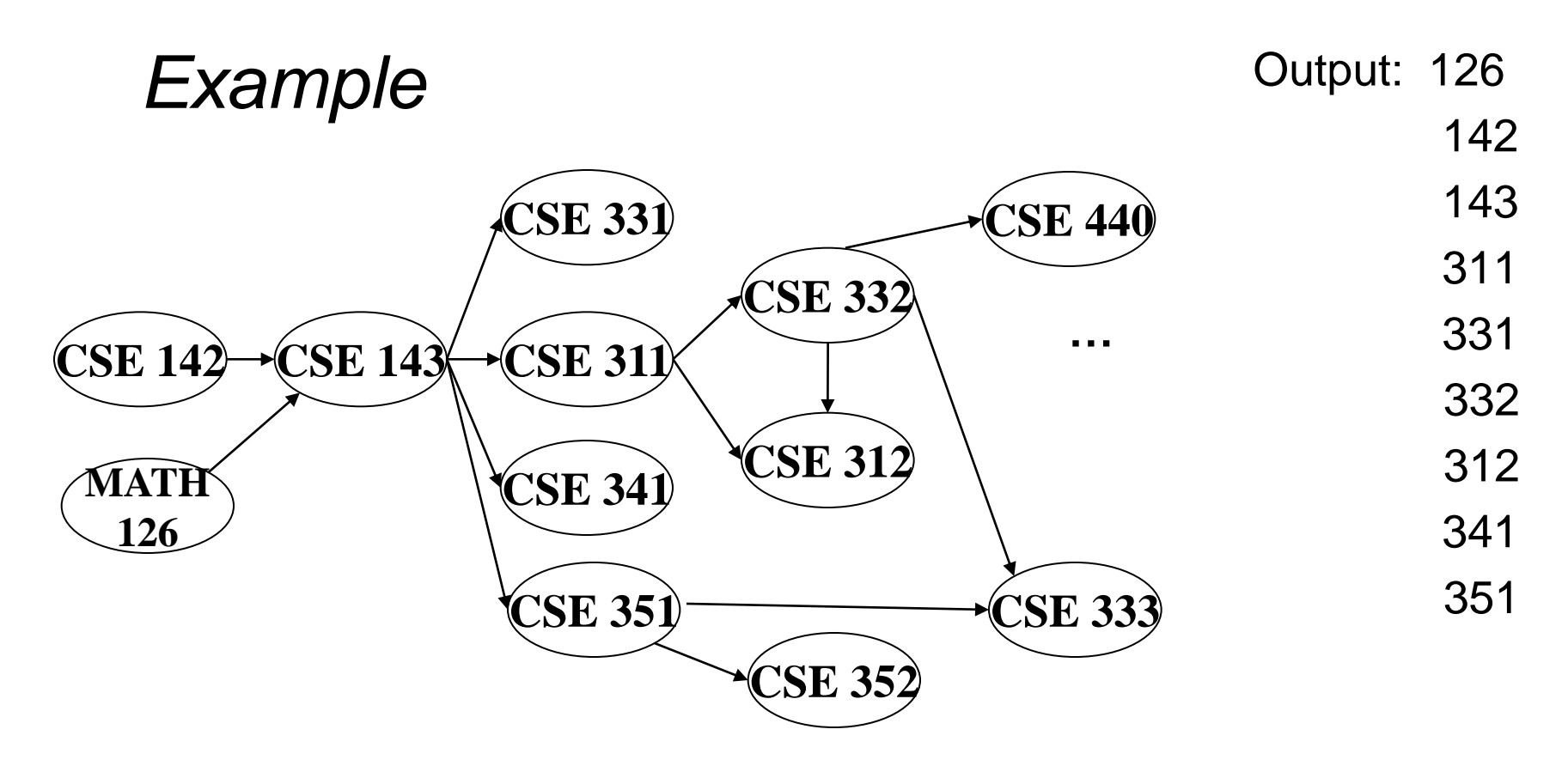

Node: 126 142 143 311 312 331 332 333 341 351 352 440 Removed? x x x x x x x x x x In-degree: 0 0 2 1 2 1 1 2 1 1 1 1 1 0 1 0 0 1 0 0 0 0  $\begin{array}{ccc} 0 & 0 & 0 \end{array}$ 

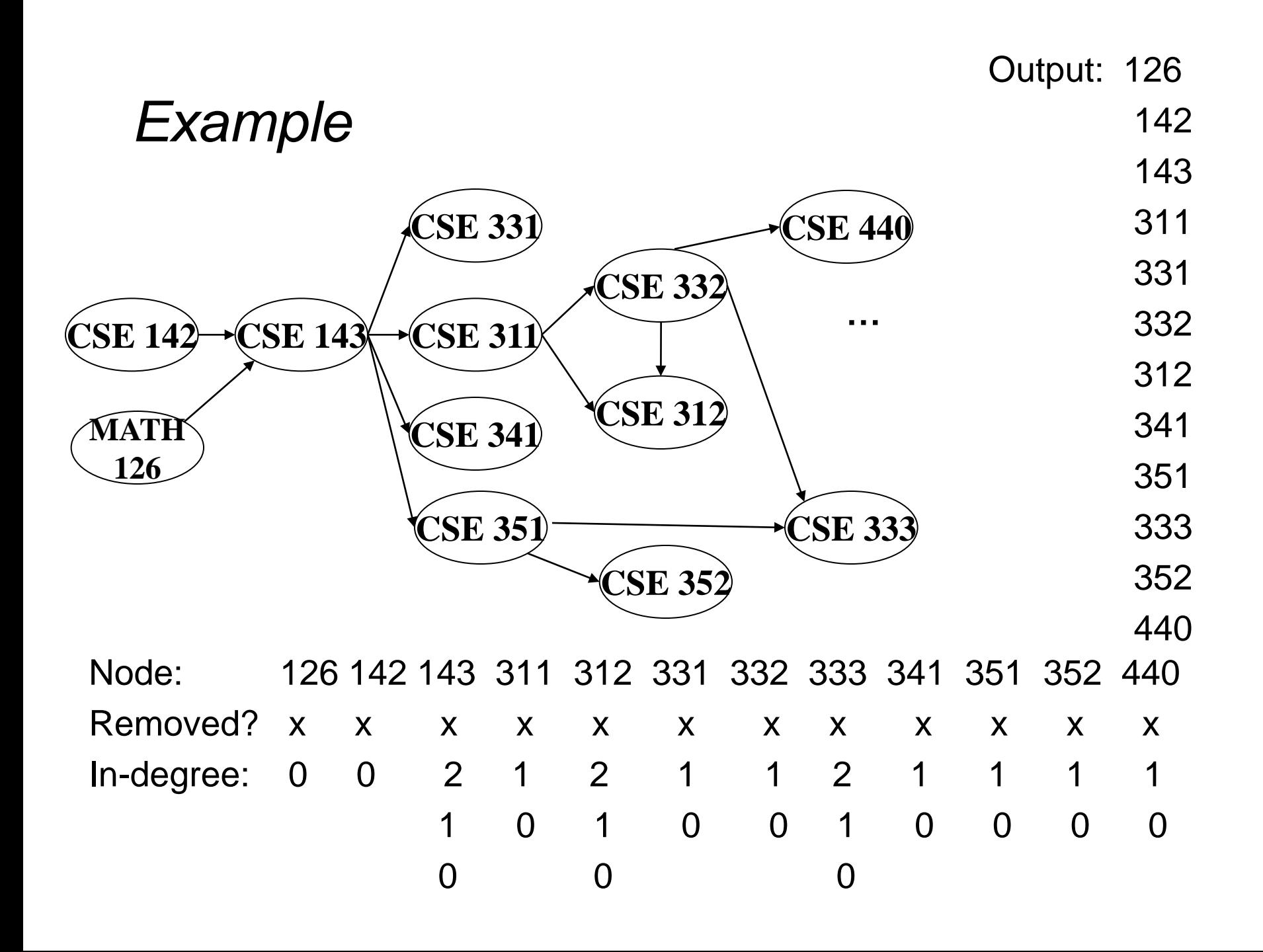

#### *Running Time?*

```
 labelEachVertexWithItsInDegree();
for(ctr=0; ctr < numVertices; ctr++){
  v = findNewVertexOfDegreeZero();
  put v next in output
   for each w adjacent to v
    w.indegree--;
 }
```
#### *Running Time?*

```
 labelEachVertexWithItsInDegree();
for(ctr=0; ctr < numVertices; ctr++){
   v = findNewVertexOfDegreeZero();
   put v next in output
   for each w adjacent to v
     w.indegree--;
 }
```
- What is the worst-case running time?
	- Initialization *O*(|V| + |E|) (assuming adjacency list)
	- Sum of all find-new-vertex *O*(|V|<sup>2</sup> ) (because each *O*(|V|))
	- Sum of all decrements *O*(|E|) (assuming adjacency list)
	- So total is  $O(|V|^2 + |E|)$  not good for a sparse graph!

#### *Doing Better*

The trick is to avoid searching for a zero-degree node every time!

- Keep the "pending" zero-degree nodes in a list, stack, queue, bag, or something
- Order we process them affects the output but not correctness or efficiency, assuming add/remove are both *O*(1)

Using a queue:

- 1. Label each vertex with its in-degree, enqueue 0-degree nodes
- 2. While queue is not empty
	- a)  $v =$  dequeue()
	- b) Output **v** and remove it from the graph
	- c) For each vertex **u** adjacent to **v**, decrement the in-degree of **u**, if new degree is 0, enqueue it

#### *Running Time?*

```
 labelAllAndEnqueueZeros();
  for(ctr=0; ctr < numVertices; ctr++){
    v = dequeue();
    put v next in output
    for each w adjacent to v {
       w.indegree--;
       if(w.indegree==0) 
         enqueue(w);
 }
   }
```
#### *Running Time?*

```
 labelAllAndEnqueueZeros();
  for(ctr=0; ctr < numVertices; ctr++){
    v = dequeue();
   put v next in output
    for each w adjacent to v {
       w.indegree--;
       if(w.indegree==0) 
         enqueue(w);
 }
   }
```
- Initialization: *O*(|V| + |E|) (assuming adjacency list)
- Sum of all enqueues and dequeues: *O*(|V|)
- Sum of all decrements: *O*(|E|) (assuming adjacency list)
- So total is *O*(|E| + |V|) much better for sparse graph!